## NAME

pthread attr\_setscope, pthread\_attr\_getscope - set/get contention scope attributes distributes object

#### **SYNOPSIS**

#include <pthread.h>

int pthr ead attr\_setscope(pthead attr\_t \*attr, int scope); int pthr ead\_attr\_getscope(const pthead\_attr\_t \*attr, int \*scope);

Compile and link with -pthrad.

## **DESCRIPTION**

The pthread attr setscope() function sets the contention scope atteribi the thread attributes object referred to by attr to the alue speciCEed in scope. The contention scope utetrille CEnes the set of threads against which a thread competes for resources such as the CPU. POSIX.1 speciones in alues for scope:

## PTHREAD\_SCOPE\_SYSTEM

The thread competes for resources with all other threads in all processes on the system that are in the same scheduling allocation domain (a group of one or more processors). PTHREAD\_SCOPE\_SYSTEM threads are scheduled relatito one another according to their scheduling polic and priority.

## PTHREAD\_SCOPE\_PROCESS

The thread competes for resources with all other threads in the same process that were also created with the PTHREAD\_SCOPE\_PROCESS contention scope. PTHREAD\_SCOPE\_PRCESS threads are scheduled relatito other threads in the process according to their scheduling polic and priority. POSIX.1 leaves it unspeciCEed ho hese threads contend with other threads in other process on the system or with other threads in the same process that were created with the PTHREAD\_SCOPE\_SYSTEM contention scope.

POSIX.1 requires that an implementation support at least one of these contention scopes. Linux supports PTHREAD\_SCOPE\_SYSTEM, but not PTHREAD\_SCOPE\_PROCESS.

On systems that support multiple contention scopes, then, in order for the parameter setting made by pthread\_attr\_setscope() to he efect when calling pthread\_create(3) the caller must use pthread attr setinheritsched(3b) set the inherit-scheduler attribute of the attributes object attr to PTHREAD\_EXPLICIT\_SCHED.

The pthread attr getscope() function returns the contention scope atteribit the thread attributes object [referred to by attr](http://chuzzlewit.co.uk/WebManPDF.pl/man:/3/pthread_attr_setinheritsched) in the fer pointed to by scope.

## RETURN VALUE

On success, these functions return  $0$ ; on ethosy return a nonzero error number

## ERRORS

pthread attr setscope() can aff with the following errors:

#### EINVAL

An invalid value was speciŒed in scope.

#### ENOTSUP

scope speciCEed the vee PTHREAD\_SCOPE\_PROCESS, which is not supported on Linux.

## ATTRIB UTES

For an explanation of the terms used in this section,  $\frac{1}{x}$  be at  $(7)$ .

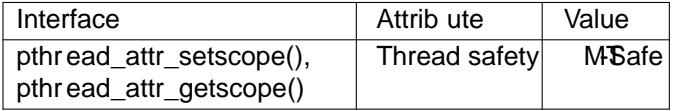

## CONFORMING T O

POSIX.1-2001, POSIX.1-2008.

#### NOTES

The PTHREAD\_SCOPE\_SYSTEM contention scope typically indicates that a **space** thread is bound directly to a single arnel-scheduling entity This is the case on Linux for the obsolete LinuxThreads implementation and the modern NPTL implementation, which are both 1:1 threading implementations.

POSIX.1 speciCEes that the addet contention scope is implementation-deCEned.

#### SEE ALSO

pthread\_attr\_init(3)pthread\_attr\_set& Enity\_np(3)pthread\_attr\_setinheritsched(3) pthread\_attr\_setschedparam( $\Omega$ ) read\_attr\_setschedpol(8), pthread\_create(3) threads(7)

# COLOPHON

This page is part of release 4.10 of the Linux manges project. A description of the project, information about reporting bag[s, and the latest version of this](http://chuzzlewit.co.uk/WebManPDF.pl/man:/3/pthread_attr_setaffinity_np) [page, can be found at https://ww](http://chuzzlewit.co.uk/WebManPDF.pl/man:/3/pthread_attr_setinheritsched)[w.kernel.org](http://chuzzlewit.co.uk/WebManPDF.pl/man:/7/pthreads)/doc/man[pages/.](http://chuzzlewit.co.uk/WebManPDF.pl/man:/3/pthread_attr_setschedparam)